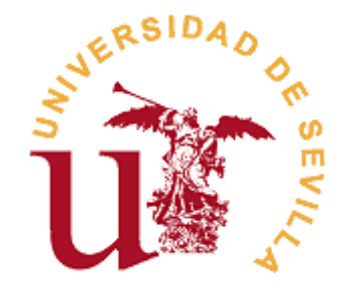

# **FACULTAD DE CIENCIAS ECONÓMICAS Y EMPRESARIALES**

# **GRADO EN ADMINISTRACIÓN Y DIRECCIÓN DE EMPRESAS**

### **INTEGRACION NUMÉRICA. UNA APLICACIÓN EN EL ÁMBITO ECONÓMICO**

Trabajo Fin de Grado presentado por Marta Díaz Muñoz, siendo el tutor del mismo el profesor Francisco Begines Begines.

V<sup>o</sup>. B<sup>o</sup>. del Tutor: Alumno/a:

D. Francisco Begines Begines **D. Marta Díaz Muñoz** 

Sevilla. Junio de 2018

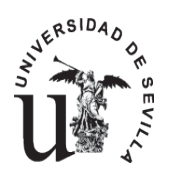

#### **GRADO EN ADMINISTRACIÓN Y DIRECCIÓN DE EMPRESAS FACULTAD DE CIENCIAS ECONÓMICAS Y EMPRESARIALES**

#### **TRABAJO FIN DE GRADO CURSO ACADÉMICO [2017-2018]**

TÍTULO: **INTEGRACIÓN NUMÉRICA. UNA APLICACIÓN EN EL ÁMBITO ECONÓMICO**

AUTOR: **MARTA DÍAZ MUÑOZ**

TUTOR: **FRANCISCO BEGINES BEGINES**

DEPARTAMENTO: **DEPARTAMENTO DE ECONOMÍA APLICADA I**

#### ÁREA DE CONOCIMIENTO: **METODOS CUANTITATIVOS PARA LA ECONOMÍA Y LA EMPRESA**

RESUMEN:

En este trabajo, se estudia en que consiste la integración numérica y los diferentes métodos teóricos que nos podemos encontrar, para posteriormente realizar una aplicación práctica en algunos de los diferentes ámbitos donde la podemos aplicar.

En el caso de este proyecto, se aplica a un ejemplo matemático tratando de buscar una aproximación al número π y a un caso económico a través de la curva del excedente del consumidor.

Esta aplicación práctica se realiza a través de dos de los métodos más utilizados en integración numérica, el Método de los Trapecios Compuesto y el Método de Simpson Compuesto, para posteriormente comparar ambos métodos.

PALABRAS CLAVE: Integración; Trapecios; Simpson; Error; Aproximación

# ÍNDICE

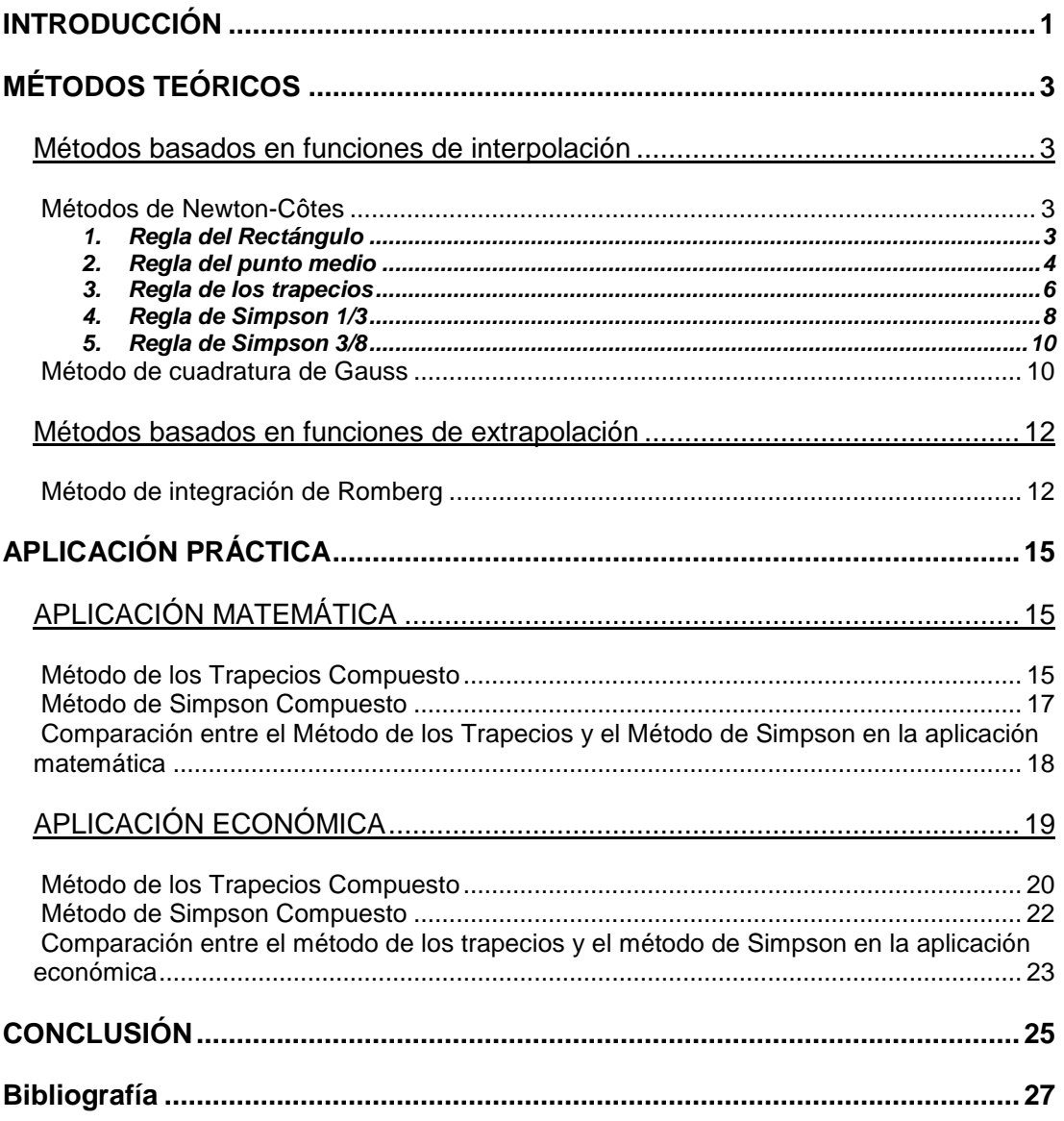

# **CAPÍTULO 1 INTRODUCCIÓN**

<span id="page-6-0"></span>La integración numérica, se usa fundamentalmente por la necesidad de aproximar numéricamente una integral definida, debido a la dificultad o imposibilidad de su cálculo, es decir, aquellas integrales que no se pueden calcular por el Segundo Teorema Fundamental del cálculo integral, o bien porque de la función a integrar sólo conozcamos sus valores en determinados puntos del intervalo a integrar.

Principalmente vamos a ver dos tipos de integración numérica, las fórmulas de Newton Cotes las cuales se dividen a su vez en varias reglas: la regla del rectángulo, la regla de punto medio, la regla del trapecio y la regla de Simpson (regla de Simpson de 1/3 y de 3/8); y el algoritmo de Romberg, que forma parte del método de extrapolación de Richardson.

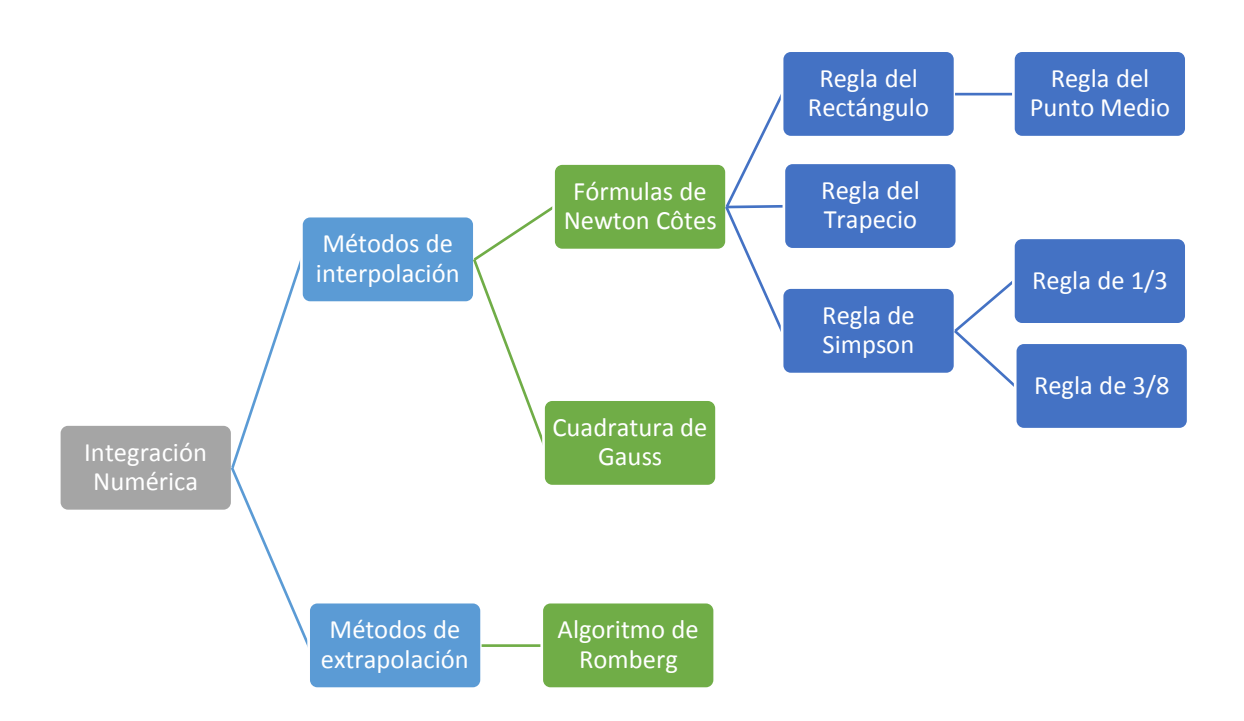

#### **Figura .1. Esquema tipos de integración numérica** *Fuente: Elaboración propia*

También vamos a ver el Error de truncamiento de cada uno de los métodos estudiados, siendo este:

$$
R_n(f) = \int_a^b f(x) \, dx - \int_a^b p(x) \, dx = \int_a^b E(x) \, dx,
$$

Donde  $E(x) = f(x) - p(x)$  es el error de interpolación.

# **CAPÍTULO 2**

### **MÉTODOS TEÓRICOS**

### <span id="page-8-1"></span><span id="page-8-0"></span>**Métodos basados en funciones de interpolación**

Estos métodos consisten en sustituir una función, por otra la cual conocemos su integral exacta, utilizando principalmente polinomios.

Dentro de los métodos que se basan en funciones de interpolación vamos a estudiar el método de Newton Côtes y el Método de cuadratura de Gauss. En todo el estudio supondremos que las funciones son continuas y diferenciables las veces que sean necesarias según el método utilizado.

### <span id="page-8-2"></span>**Métodos de Newton-Côtes**

El método de Newton Côtes se utiliza para calcular el área debajo de una curva mediante interpolación. Para realizar este cálculo utilizamos polinomios con distintos grados, este grado dependerá de los puntos que utilicemos para calcular dicha aproximación.

#### <span id="page-8-3"></span>1. Regla del Rectángulo

La regla del rectángulo es el modelo más simple dentro de los métodos de interpolación, consiste en calcular el valor aproximado de la función f(x), sustituyendo dicha función por un polinomio constante, es decir, un polinomio de grado 0.

Aproximamos el área bajo la curva  $y = f(x)$  por un rectángulo de base (b-a) y altura  $f(a)$ .

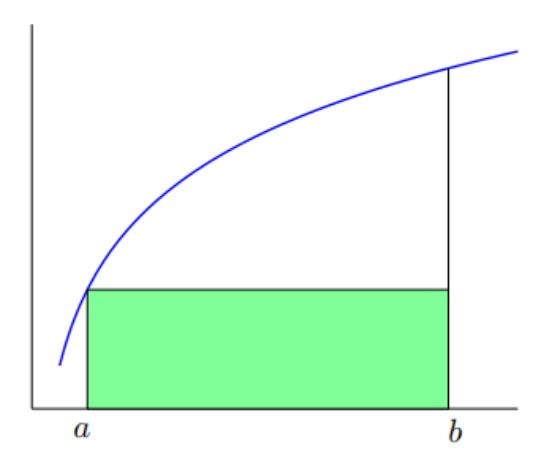

**Figura .2. Gráfica Regla del Rectángulo** *Fuente: Página Web del Departamento de Ecuaciones Diferenciales y Análisis Numérico de la Universidad de Sevilla*

Por lo que obtenemos la siguiente fórmula:

$$
\int_a^b f(x) \, dx \approx (b-a) \, f(a)
$$

El error de la regla del rectángulo es:

$$
E(f) = \frac{(b-a)^2}{2} f'(\mathcal{E})
$$
 para  $\mathcal{E} \in (a,b)$ 

#### <span id="page-9-0"></span>2. Regla del punto medio

#### Regla del punto medio simple

La regla del punto medio es similar al método anterior, pero al tomar la altura, la sustituimos por valor de la función el punto medio del intervalo.

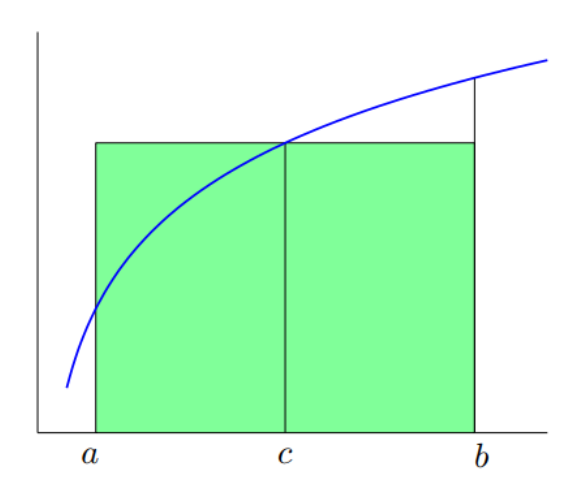

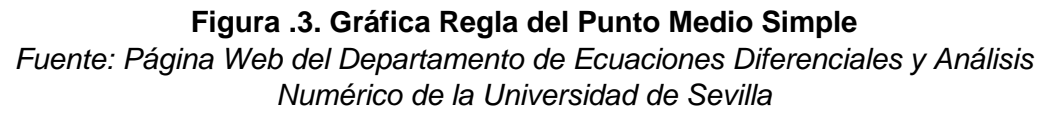

Por lo que su fórmula quedaría:

$$
\int_b^a f(x) \, dx \approx I(f) = (b-a) f\left(\frac{a+b}{2}\right)
$$

El error de la regla de punto medio simple es:

$$
E(f) = \int_{a}^{b} f(x)dx - I(f) = \frac{(b-a)^{3}}{24} f''(\mathcal{E}) \, para \, \mathcal{E} \in (a, b)
$$

#### Regla del punto medio compuesta

También podemos encontrar la regla del punto medio compuesta, en la que dividimos el intervalo en n subintervalos, aplicando la regla del punto medio simple en cada uno de ellos.

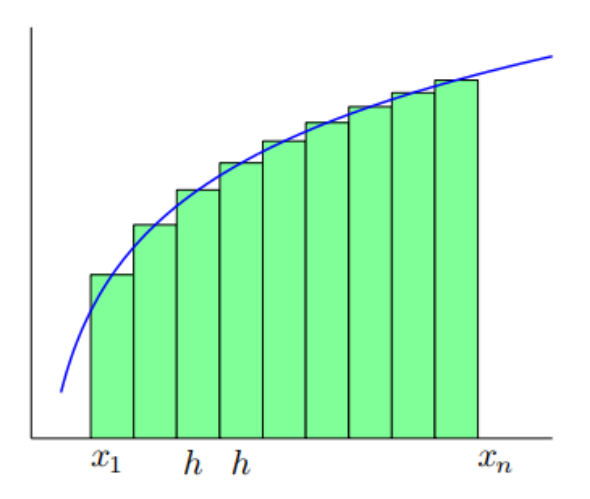

**Figura .4. Gráfica Regla del Punto Medio Compuesto** *Fuente: Página Web del Departamento de Ecuaciones Diferenciales y Análisis Numérico de la Universidad de Sevilla*

Por tanto, su fórmula será:

∫ () = ∑∫ () 1 −1 =1 ≈ ℎ∑(̂), ̂ = −1 + 2 =1 , ℎ = − 

Siendo su error:

$$
R(f) \le \frac{M_2}{24} (b-a)h^2
$$

M<sup>2</sup> = valor máximo del valor absoluto de la segunda derivada de la función en el intervalo de integración.

#### <span id="page-11-0"></span>3. Regla de los trapecios

#### Regla de los trapecios simple

Como se menciona anteriormente el Regla de los trapecios es un método de Newton Côtes basado en funciones de interpolación.

Consiste en calcular el valor aproximado de la función f(x), sustituyendo dicha función por un polinomio lineal de grado 1, es decir,  $f(x) = a_0 + a_1x$ .

Trata de aproximar el valor de la Integral (I) al área del trapecio que se obtiene al trazar la recta que une los puntos (a, f(a)) y (b, f(b)).

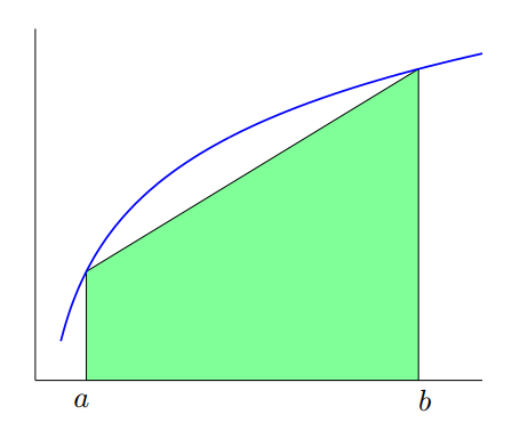

**Figura .5. Gráfica Regla del Trapecio Simple** *Fuente: Página Web del Departamento de Ecuaciones Diferenciales y Análisis Numérico de la Universidad de Sevilla*

Por lo tanto, tendremos:

$$
I = \int_a^b f(x)dx = \int_a^b P_1(x)dx = \int_a^b (a_0 + a_1x) dx = (b - a) \frac{f(a) + f(b)}{2}
$$

El error cometido por la regla del trapecio es bastante significativo, siendo este:

$$
E = -\frac{(b-a)^3}{12} f''(\mathcal{E})
$$
 para  $\mathcal{E} \in (a,b)$ 

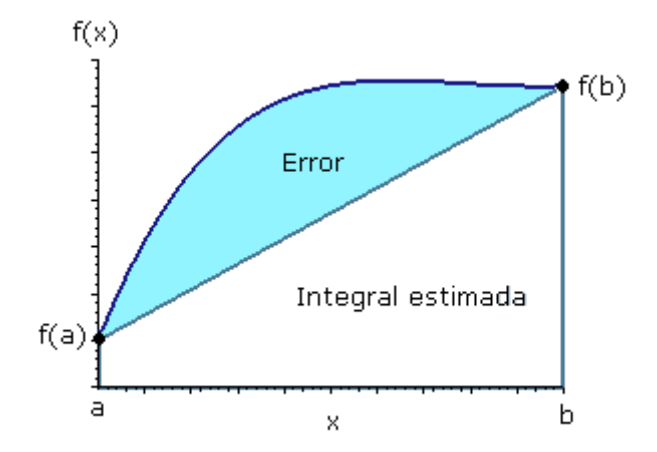

**Figura .6. Gráfica Error Regla del Trapecio** *Fuente: Página Web Grupo de Ingeniería y Educación de la Facultad Regional San Nicolás*

#### Regla de los trapecios compuesta

No obstante, existe una forma de mejorar la precisión de esta regla, llamada Regla de los trapecios compuesta, que consiste en dividir el intervalo en varios subintervalos, a los cuales aplicamos la regla del trapecio simple.

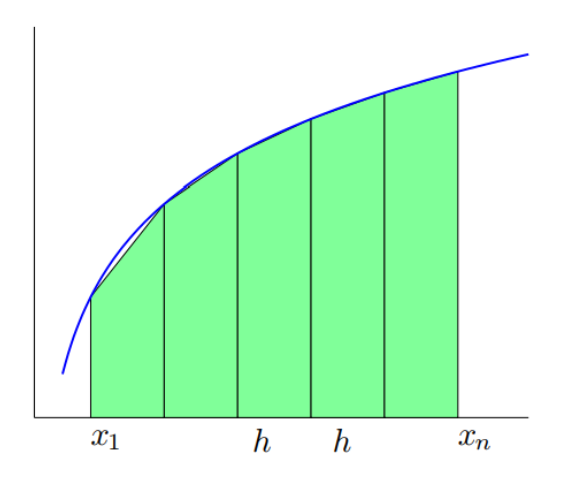

**Figura .7. Gráfica Regla del Trapecio Compuesta** *Fuente: Página Web del Departamento de Ecuaciones Diferenciales y Análisis Numérico de la Universidad de Sevilla*

Por lo que se divide el intervalo [a, b] en n subintervalos teniendo así:

$$
h = \frac{b-a}{n}
$$

Siendo n es número de subintervalos en los que se divide el intervalo.

Por tanto, obtenemos la siguiente fórmula:

$$
\int_{a}^{b} f(x) dx \approx \frac{h}{2} (f(x_{0}) + f(x_{1})) + \frac{h}{2} (f(x_{1}) + f(x_{2})) + ... + \frac{h}{2} (f(x_{n-1}) + f(x_{n})) =
$$
  
=  $\frac{h}{2} (f(x_{0}) + 2 (f(x_{1}) + f(x_{2}) + ... + (f(x_{n-1})) + f(x_{n}))$ 

Siendo el error de este la suma de los errores obtenidos al realizar la aplicación a cada uno de los intervalos, es decir:  $E = E_1 + E_2 + ... + E_n$ 

Obteniéndose así la siguiente fórmula:

$$
\mathsf{E} \le \frac{(b-a)^3}{12n^2} \ M_2
$$

Siendo M2 el valor máximo del valor absoluto de la segunda derivada de la función en el intervalo de integración.

#### <span id="page-13-0"></span>4. Regla de Simpson 1/3

#### Regla de Simpson 1/3 simple

La regla de Simpson es otro método de Newton Cotes basado en funciones de interpolación, en el cual sustituimos la función por un polinomio de grado 2, es decir,  $f(x) = a_0 + a_1x \ a_2x^2$ , para calcular el valor aproximado de dicha función.

Tomaremos como punto medio c, dónde  $c = (a + b) / 2$ , de forma que el intervalo pasa por los puntos  $(a, f(a))$ ,  $(c, f(c))$  y  $(b, f(b))$ .

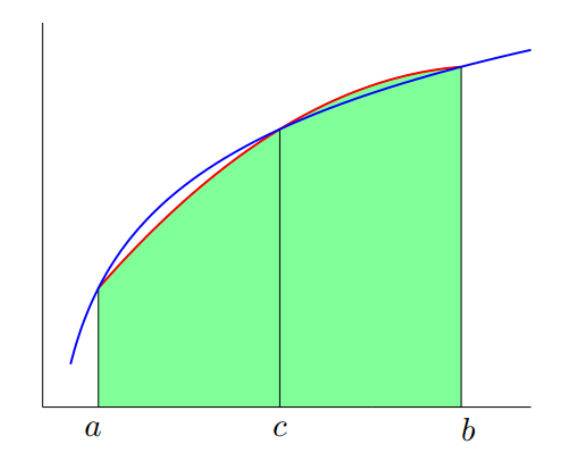

**Figura .8. Gráfica Regla de Simpson 1/3 Simple** *Fuente: Página Web del Departamento de Ecuaciones Diferenciales y Análisis Numérico de la Universidad de Sevilla*

De esta forma obtendremos:

$$
\int_{a}^{b} f(x) dx \approx \int_{a}^{b} P_{2}(x) dx = \int_{a}^{b} (a_{0} + a_{1}x + a_{2}x^{2}) dx
$$

$$
= \frac{h}{3} (f(a) + 4f(c) + f(b))
$$

El error de truncamiento de esta regla viene dado por:

$$
Ec = \frac{-h^5}{90} f^{(4)}(\mathcal{E}) para \mathcal{E} \in (a, b)
$$

Al igual que el método de los trapecios, también es posible mejorar la precisión del método de Simpson dividiendo el intervalo en varios subintervalos.

Por tanto, tenemos:

$$
\int_{a}^{b} f(x) dx = \int_{a}^{X_2} f(x) dx + \int_{X_2}^{X_4} f(x) dx + \dots + \int_{X_{n-2}}^{X_n} f(x) dx
$$

En este caso n tiene que ser número par para que quede incluido en la integración numérica y los puntos intermedios serán aquellos en los que n es impar, obteniendo:

$$
\int_b^a f(x)dx \approx \frac{h}{3} (f(a) + 4I + 2P + f(b))
$$

Siendo:

$$
I = \sum_{i=1, \text{impares}}^{n-1} f(x_i) = f(x_1) + f(x_3) + \dots + f(x_{n-1})
$$

$$
P = \sum_{i=2, pares}^{n-2} f(x_i) = f(x_2) + f(x_4) + \dots + f(x_{n-2})
$$

El error de la Regla de Simpson compuesto es:

$$
E = (b - a) \frac{h^4}{180} |f^{(4)}(\xi)| \text{ con } \xi \in (a, b)
$$

#### <span id="page-15-0"></span>5. Regla de Simpson 3/8

Es una generalización de la regla del trapecio que se da cuando el intervalo está dividido en 3 subintervalos.

La fórmula de esta regla viene dada por:

$$
I = \int_{a}^{b} f(x) dx = \frac{3}{8} h[f(a) + 3f(X_m) + 3f(X_n) + f(b)]
$$
  
con 
$$
h = \frac{b - a}{3}
$$

Esta regla tiene utilidad cuando el número de segmentos es impar.

#### <span id="page-15-1"></span>**Método de cuadratura de Gauss**

El método de cuadratura de Gauss se utiliza para obtener un valor más preciso, ya que en el método de Newton Côtes se utilizan valores igualmente espaciados y necesitamos conocer los valores extremos, y esto en algunos casos puede llevarnos a un error considerable.

En el método de cuadratura de Gauss no se utilizan valores igualmente espaciados, por lo que podemos utilizar cualquier valor debajo de la curva.

En este método debemos calcular los puntos  $x_1, x_2, x_3, ..., x_n$ , llamados nodos y  $w_1$ ,  $w_2, w_3, \ldots, w_n$ , llamados pesos, los cuales se encuentran tabulados.

Por tanto, la fórmula que utiliza el método de cuadratura de Gauss sería:

$$
I = w_1 f(x_1) + w_2 f(x_2) + \dots + w_n f(x_n)
$$

Siendo los valores correspondientes a la cuadratura de Gauss los que se muestran en la siguiente tabla:

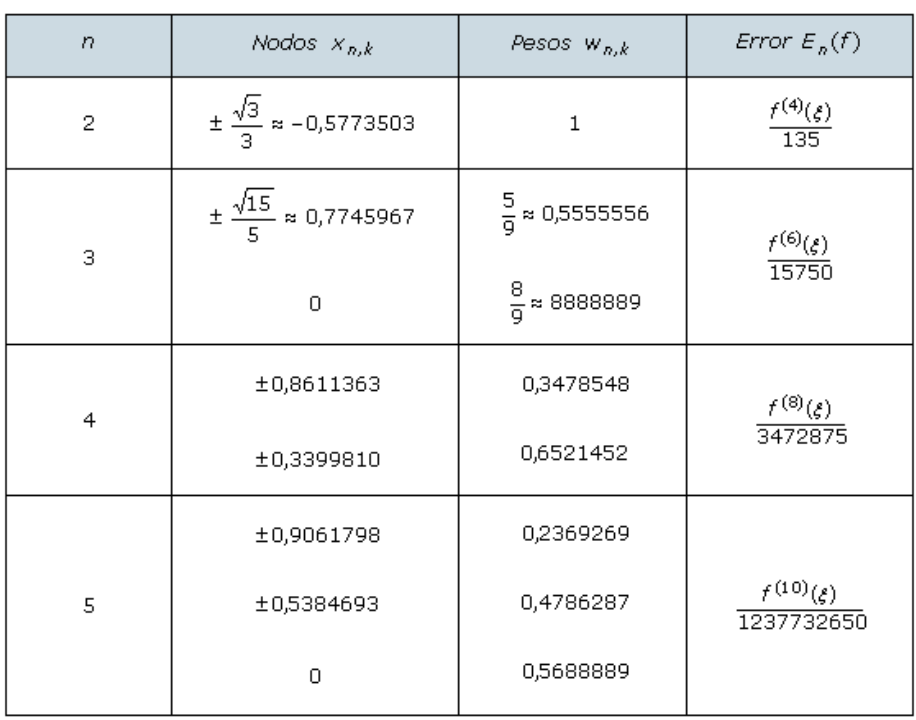

### **Tabla .1. Valores Cuadratura de Gauss**

*Fuente: Página Web Grupo de Ingeniería y Educación de la Facultad Regional San Nicolás*

### <span id="page-17-0"></span>**Métodos basados en funciones de extrapolación**

#### <span id="page-17-1"></span>**Método de integración de Romberg**

Trata de combinar dos aproximaciones de integración numérica para obtener un valor más exacto de manera más eficiente. Se trata de una fórmula recursiva de la extrapolación de Richardson aplicada a la fórmula del trapecio.

Siendo el valor exacto de la integral:

$$
I = I(h) + E(h)
$$

Dónde:

 $I = \int_a^b f(x) dx$  y E(H) es el error de truncamiento, igualamos las dos aproximaciones:

$$
I(h_1) + E(h_1) = I(h_2) + E(h_2)
$$

Siendo el error de truncamiento:

$$
E = -\frac{b-a}{12} h^2 f^{\prime\prime}
$$

Siendo  $f''$  constante:

$$
\frac{E(h_1)}{E(h_2)} \approx \frac{\frac{-(b-a)}{12}h_1f''}{\frac{-(b-a)}{12}h_2f''} = \frac{{h_1}^2}{h_2^2}
$$

Despejamos E(h<sub>1</sub>) y sustituidos en la igualdad  $I(h_1) + E(h_1) = I(h_2) + E(h_2)$ :

$$
I(h_1) - I(h_2) \approx E(h_2) \left[ 1 - \frac{h_1^2}{h_2^2} \right]
$$

Despejamos E(h<sub>2</sub>) y sustituimos en  $I(h_2) + E(h_2)$ :

$$
E(h_2) \approx \frac{I(h_1) - I(h_2)}{1 - \frac{h_1^2}{h_2^2}}
$$

En el caso donde el intervalo de una estimación es la mitad del intervalo de otra, es decir,

$$
h_2 = \frac{h_1}{2}
$$
, sustituimos:

$$
I = \frac{4}{3}I(h_2) - \frac{I(h_1)}{3}
$$

A este caso concreto, es al que llamamos algoritmo de Romberg.

# **CAPÍTULO 3**

# **APLICACIÓN PRÁCTICA**

<span id="page-20-0"></span>Una vez visto y explicados los diferentes tipos de integración numérica, a continuación, expondremos dos ejemplos prácticos aplicando dos de los métodos más utilizados; el método de los trapecios compuesto y el método de Simpson compuesto.

Estos ejemplos consistirán en una aplicación matemática, tratando de buscar una aproximación del número π, y en una aplicación económica, a través del excedente del productor.

## <span id="page-20-1"></span>**APLICACIÓN MATEMÁTICA**

Como se me menciona anteriormente, la aplicación matemática tratará de buscar una aproximación del número π, a través del Método de los Trapecios Compuesto y a través del Método de Simpson Compuesto.

#### <span id="page-20-2"></span>**Método de los Trapecios Compuesto**

El Método de los Trapecios Compuesto, como explicamos anteriormente es un método de Newton Côtes que consistía en sustituir una función por un polinomio lineal de grado 1. Siendo su fórmula:

$$
\int_{a}^{b} f(x) dx \approx \frac{h}{2} (f(x_{0}) + f(x_{1})) + \frac{h}{2} (f(x_{1}) + f(x_{2})) + ... + \frac{h}{2} (f(x_{n-1}) + f(x_{n})) =
$$
  
=  $\frac{h}{2} (f(x_{0}) + 2 (f(x_{1}) + f(x_{2}) + ... + (f(x_{n-1})) + f(x_{n}))$ 

En este caso, consideramos la función  $f(x) = \frac{4}{1+x^2}$  $\frac{4}{1+X^2}$ , sabemos que:

$$
\int_0^1 \frac{4}{1+X^2} \, dx = 4 \arcta g(x) \Big|_0^1 = \pi
$$

Vamos a ver dos casos, uno en el que dividimos el intervalo en 10 subintervalos, es decir, n = 10; y otro en el que se divide en 100 subintervalos, n=100, para posteriormente comparar ambos casos.

En el primer caso donde  $n = 10$ , siendo  $a = 0$  y  $b = 1$ :

$$
h = \frac{b-a}{n}
$$
, por tanto, h = 0,1

La siguiente tabla muestra el valor de x<sub>1</sub>, x<sub>2</sub>, x<sub>3</sub>, x<sub>4</sub>, x<sub>5</sub>, x<sub>6</sub>, x<sub>7</sub>, x<sub>8</sub>, x<sub>9</sub> y x<sub>10</sub>, para cada subintervalo:

| 0 0,1 | 0,3 | 0,4 | 0,5 0,6 |                                                                                      | 0.8 |  |
|-------|-----|-----|---------|--------------------------------------------------------------------------------------|-----|--|
|       |     |     |         | 4   3,9604   3,8462   3,6697   3,4483   3,2     2,9412   2,6846   2,439   2,2099   2 |     |  |

**Tabla .2. Valores de x para cada subintervalo (Método de los trapecios)**

Una vez que tenemos el valor de x y h, lo aplicamos en la fórmula del método de los trapecios, donde obtenemos:

$$
I = \frac{0.1}{2} \left( 4 + 2(28,3993) + 2 \right) = \frac{0.1}{2} \cdot 62,7985 = 3,139925
$$

Siendo el error de esta:

$$
E = \frac{- (b - a)^3}{12n^2} M_2
$$

Siendo el resultado de  $-(b-a)^3$  $\frac{1}{12n^2}$  = 0,000833333, haciendo la segunda derivada de la función:

$$
f'(x) = \frac{-8x}{(1+x^2)^2}
$$

$$
f''(x) = \frac{-8(1+x^2) + 32x^2}{(1+x^2)^3}
$$

Y posteriormente acotándola:

$$
|f''(x)| = \left|\frac{24x^2 - 8}{(1 + x^2)^3}\right| \le |24x^2 - 8| \le |24x^2| + |8| \le 24(1) + 8 \le 32
$$

Obtenemos un error de 0,0008333 x 32 = 0,02666

En un segundo caso donde  $n=100$ , siendo  $a = 0$  y  $b = 1$ :

$$
h = \frac{b-a}{n}
$$
, por tanto, h = 0,01

*Fuente: Elaboración propia*

Cogiendo los valores de una tabla divida en 100 subintervalos y aplicando la fórmula obtenemos:

$$
I = \frac{0.01}{2} \left( 4 + 2(311, 157598) + 2 \right) = \frac{0.01}{2} \cdot 628,3151 = 3,1415
$$

Siendo el error de esta:

$$
E = \frac{- (b - a)^3}{12n^2} M_2
$$

Siendo el resultado de  $-(b-a)^3$  $\frac{1}{12n^2}$  = 0,00000833333, haciendo la segunda derivada de la función:

$$
f'(x) = \frac{-8x}{(1+x^2)^2}
$$

$$
f''(x) = \frac{-8(1+x^2) + 32x^2}{(1+x^2)^3}
$$

Y posteriormente acotándola:

$$
|f''(x)| = \left| \frac{24x^2 - 8}{(1 + x^2)^3} \right| \le |24x^2 - 8| \le |24x^2| + |8| \le 24(1) + 8 \le 32
$$

Obtenemos un error de 0,000008333 x 32 = 0,0002666, siempre en valor absoluto.

Como podemos observar, al dividir el intervalo en más subintervalos, la aproximación es más exacta, siendo el resultado en el primer caso I = 3, 139925 y en el segundo caso I = 3,141575; un resultado más aproximado al número π, siendo π = 3,141592654.

También podemos observarlo en el error, siendo el error del primer caso 0,02666, un error más considerable que del segundo caso, siendo este 0,0002666

#### <span id="page-22-0"></span>**Método de Simpson Compuesto**

El método de Simpson compuesto es otro método de Newton Côtes basado en funciones de interpolación que consiste en sustituir la función por un polinomio de grado 2 y así poder calcular el valor aproximado de la función.

La fórmula del método de Simpson es la siguiente:

$$
\int_b^a f(x)dx \approx \frac{h}{3} \left( f(a) + 4I + 2P + f(b) \right)
$$

Trabajamos con la misma función que en el caso anterior para así poder realizar una comparación entre ambos.

$$
\pi = \int_0^1 \frac{4}{1+X^2} \, dx
$$

La siguiente tabla muestra el valor de  $x_1$ ,  $x_2$ ,  $x_3$ ,  $x_4$ ,  $x_5$ ,  $x_6$ ,  $x_7$ ,  $x_8$ ,  $x_9$  y  $x_{10}$ , para cada subintervalo:

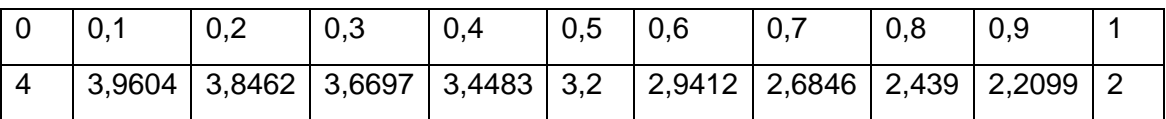

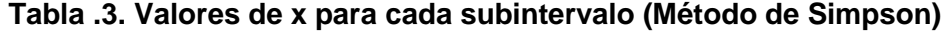

*Fuente: Elaboración propia*

Una vez tenemos todos los datos y siendo  $h = 0,1$ , al igual que en el caso anterior cuando n = 10, sustituimos en la fórmula del método de Simpson, obteniendo el siguiente resultado.

$$
I = \frac{0.1}{3}(4 + 4(15,7246) + 2(12,6746) + 2) = \frac{0.1}{3}(94,2478) = 3,141592
$$

En este caso, no vamos a realizar el caso en el que dividimos el intervalo en 100 subintervalos ya que el resultado es prácticamente exacto, por lo tanto, tampoco vamos a calcular el error.

#### <span id="page-23-0"></span>**Comparación entre el Método de los Trapecios y el Método de Simpson en la aplicación matemática**

Como podemos observar, comparando ambos métodos, cuando el valor de n es 10, el Método de Simpson se acerca mucho más al resultado, siendo este último es valor prácticamente exacto del número π.

# <span id="page-24-0"></span>**APLICACIÓN ECONÓMICA**

En esta aplicación económica de integración numérica, vamos a ver el caso de Excedente del Consumidor, siendo este, la ganancia que obtiene el consumidor al comprar un producto a un precio determinado.

La gráfica del excedente del consumidor es la siguiente:

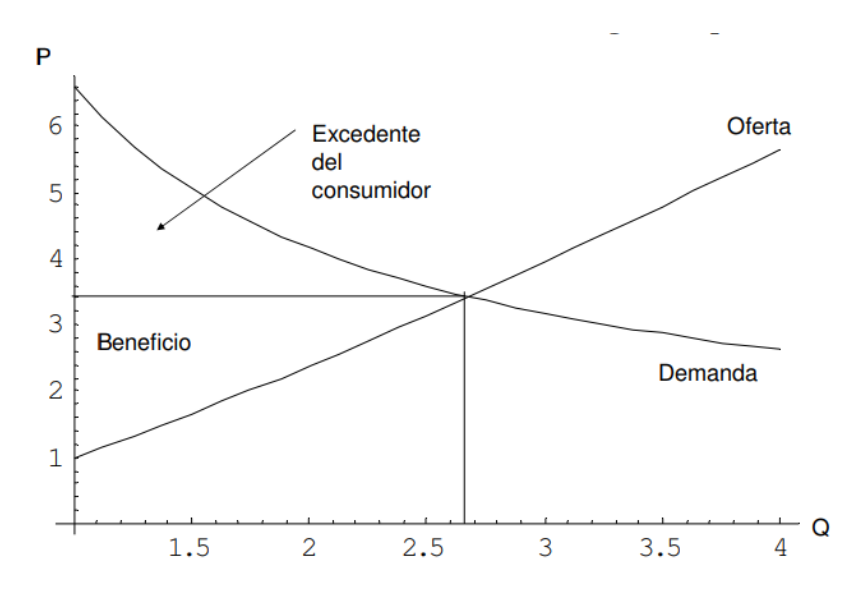

**Figura .9. Gráfica Curva del Excedente del Consumidor**

*Fuente: Página Web del Repositorio Institucional de la Universidad de Alicante*

Y la fórmula del excedente del consumidor es:

 $EC = D - p^*q$ 

Siendo D la función de la curva de demanda, p es precio de mercado y q la cantidad de equilibrio.

Para este ejemplo vamos a utilizar las siguientes funciones de demanda y oferta:

 $p = 52 + 2q \rightarrow$  Función de la curva de oferta  $p = 100 - q^2 \rightarrow$  Función de la curva de demanda

Igualamos las dos funciones para hallar el valor de q.

$$
52 + 2q = 100 - q^2
$$

 $X^2$ - 2X-48 = 0, siendo el resultado de q =6.

Por lo que sustituimos  $q = 6$  en una de las dos funciones para hallar el precio, por lo que obtenemos:

$$
p = 52 + 2^*6 = 52 + 12 = 64
$$

Una vez que obtenemos el precio y la cantidad, y tenemos la función de la curva de demanda, lo aplicamos a la integración económica, al igual que en la aplicación matemática, por el Método de Trapecios Compuesto y el método de Simpson compuesto.

Al calcular este caso a través del método normal obtenemos que el resultado del excedente del consumidor es 144.

#### <span id="page-25-0"></span>**Método de los Trapecios Compuesto**

Al igual que en la aplicación matemática, en el método de los trapecios vamos a ver dos casos, uno en el que el intervalo se divide en 10 subintervalos ( $n = 10$ ), y otro en el que se divide en 100 subintervalos ( $n = 100$ ).

Integramos en la función de la curva de demanda y le restamos p\*q, quedamos la integral de la siguiente forma:

$$
\int_0^6 (100 - X^2) \, dx - 64 \cdot 6
$$

Para el caso de  $n = 10$ , siendo  $a = 0$  y  $b = 6$ 

$$
h = \frac{b-a}{n}
$$
, por tanto, h = 0,6

La siguiente tabla muestra el valor de  $x_1$ ,  $x_2$ ,  $x_3$ ,  $x_4$ ,  $x_5$ ,  $x_6$ ,  $x_7$ ,  $x_8$ ,  $x_9$  y  $x_{10}$ , para cada subintervalo:

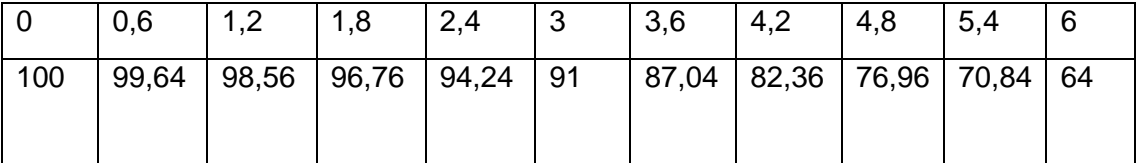

**Tabla .4. Valores de x para cada subintervalo (Método de los trapecios)**

*Fuente: Elaboración propia*

Una vez que tenemos el valor de x y h, lo aplicamos en la fórmula del método de los trapecios, donde obtenemos:

$$
I = \frac{0.6}{2}(100 + 2(797.4) + 64) = \frac{0.6}{2}(1758.8) = 527.64 - (64^*6) = 143.64
$$

Siendo el error de esta:

$$
E = \frac{- (b - a)^3}{12n^2} M_2
$$

 $M_2$  = valor máximo de la segunda derivada de la función

Siendo el resultado de  $-(b-a)^3$  $\frac{1}{12n^2}$  = 0,18, haciendo la segunda derivada de la función:

$$
f'(x) = -2x
$$

$$
f''(x) = -2
$$

Y posteriormente acotándola, siendo la cota en este caso  $|f''(x)| = |-2| = 2$ Obtenemos un error de 0,18 x 2= 0,36.

En el segundo caso donde **n = 100**,

$$
h = \frac{b-a}{n}
$$
, por tanto, h = 0,06

Cogiendo los valores de una tabla dividida en 100 subintervalos y aplicándolo a la fórmula del método del trapecio el resultado será el siguiente:

$$
I = \frac{0.06}{2}(100 + 2(8717, 94) + 64) = \frac{0.06}{2}(17599, 88) = 527,9964 - (64*6) = 143,9964
$$

Siendo el error de esta:

$$
{\sf E}=\frac{-(b-a)^3}{12n^2}\;M_2
$$

 $M_2$  = valor máximo de la segunda derivada de la función

Siendo el resultado de  $-(b-a)^3$  $\frac{1}{12n^2}$  = 0,0018, haciendo la segunda derivada de la función:

$$
f'(x) = -2x
$$

$$
f''(x) = -2
$$

Y posteriormente acotándola, siendo la cota en este caso  $|f''(x)| = |-2| = 2$ Obtenemos un error de 0,0018 x 2= 0,0036.

Como podemos observar al igual que en la aplicación matemática, el Método de los Trapecios es más exacto cuando dividimos en intervalo en un mayor número de subintervalos obteniendo en este caso un resultado de  $I = 143,64$  cuando  $n = 10$  y un valor de I = 143, 9964 cuando el intervalo se divide en 100 subintervalos, aproximándose este último mucho más a 144, que es el resultado real del ejemplo de excedente de consumidor que estamos realizando.

#### <span id="page-27-0"></span>**Método de Simpson Compuesto**

En este caso trabajamos con la misma función en que el caso anterior, para así poder comparar ambos resultados y saber cuál de los dos métodos es más exacto.

$$
\int_0^6 (100 - X^2) \, dx - 64 \cdot 6
$$

En este caso trabajamos con 10 subintervalos, es decir,  $n = 10$ . Por tanto,  $h = 0.1$ , al igual que en el caso anterior cuando  $n = 10$ .

La siguiente tabla muestra el valor de  $x_1$ ,  $x_2$ ,  $x_3$ ,  $x_4$ ,  $x_5$ ,  $x_6$ ,  $x_7$ ,  $x_8$ ,  $x_9$  y  $x_{10}$ , para cada subintervalo:

|     | $\pm 0.6$ | $1,2$   1,8                                | $\vert 2,4 \vert$ | $\frac{1}{3,6}$ | $\vert 4,2 \vert$                  | $ 4,8 $ $ 5,4 $ |  |
|-----|-----------|--------------------------------------------|-------------------|-----------------|------------------------------------|-----------------|--|
| 100 |           | $\vert$ 99,64   98,56   96,76   94,24   91 |                   |                 | 87,04   82,36   76,96   70,84   64 |                 |  |

**Tabla .5. Valores de x para cada subintervalo (Método de Simpson)**

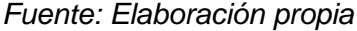

Una vez tenemos todos los datos, sustituimos en la fórmula del método de Simpson, obteniendo el siguiente resultado:

$$
I = \frac{0.6}{3}(100 + 4(440.6) + 2(356.8) + 2) = \frac{0.6}{3}(2640) = 548 - (64*6) = 144
$$

El hecho de que el resultado sea exacto es debido a que el método de Simpson es una fórmula de cuadratura exacta para polinomios de grado menor o igual que dos, y como se observa en la descripción de la curva de la demanda, ésta es un polinomio de grado dos.

Es por lo anterior, que no vamos a realizar el método cuando n = 100 y tampoco el error ya que el resultado es exacto y en este caso el error es igual a 0.

### <span id="page-28-0"></span>**Comparación entre el método de los trapecios y el método de Simpson en la aplicación económica**

Como ya vimos en el apartado anterior cuando realizamos la aplicación matemática, comparando ambos métodos cuando el valor de n es 10, el Método de Simpson se acerca mucho más al resultado, siendo este último el valor exacto del excedente del consumidor.

Por tanto, hemos vuelto a comprobar qué al realizar una aproximación por ambos métodos, el método de Simpson es más exacto y el error es menor que en el Método de los Trapecios.

# **CAPÍTULO 4**

## **CONCLUSIÓN**

<span id="page-30-0"></span>Después de haber realizado este trabajo, en este último capítulo vamos a ver las principales conclusiones a las que la integración numérica y su aplicación práctica nos ha permitido llegar.

Una vez explicados todos los métodos teóricos para tener conocimiento de ellos y una vez realizada la aplicación práctica, podemos ver que es posible realizar una aproximación de aquellas integrales que no se pueden resolver mediante el Segundo Teorema Fundamental del Cálculo Integral, también conocido como Regla de Barrow.

Los objetivos de este trabajo eran principalmente ver la aplicación de la integración numérica en diferentes ámbitos, utilizar los métodos de integración más frecuentes, realizar una comparación entre ambos métodos para ver cuál de los dos se aproxima más al resultado y por último y no menos importante, introducirme en una materia nueva, entenderla y poder cumplir con todos los objetivos anteriormente nombrados.

En cuanto a estos objetivos, en primer lugar, hemos podido ver como se puede aplicar la integración numérica a otros ámbitos, y no solo en el matemático, en este caso hemos realizado una aplicación económica, ámbito relacionado con lo estudiado durante los años de Facultad.

En segundo lugar, en este trabajo hemos hablado de todos los métodos en general, pero solo hemos realizado aplicación práctica con dos de ellos, por un lado, el Método del Trapecio Compuesto y por otro lado el Método de Simpson Compuesto, ambos métodos son los más utilizados y a través de ellos hemos podido realizar la aproximación en los dos ejemplos prácticos realizados, encontrando una aproximación del número π en la aplicación matemática y otra del caso del excedente del consumidor, en la aplicación económica.

En tercer lugar, tras haber encontrado estas aproximaciones, hemos realizado una comparación entre ambos métodos, obteniendo en ambos casos la misma conclusión, tanto en la aplicación matemática como en la aplicación económica hemos podido comprobar que el Método de Simpson Compuesto es mucho más exacto que el Método de lo Trapecios Compuesto.

Esto lo podemos afirmar, no solo lo vemos a través de dicha aproximación, sino que también podemos observar que, al calcular el error, éste es menor en el Método de Simpson, siendo este prácticamente 0.

A parte de dicha comparación entre ambos métodos, también hemos podido hacer una comparación dentro del Método de los Trapecios, realizando dos casos diferentes, uno en el que el intervalo se dividía en 10 subintervalos y otro en el que se dividía en 100 subintervalos, comprobando en ambas aplicaciones que mientras más

subintervalos tenga el intervalo, más exacta es la aproximación y, por tanto, más pequeño es el error.

Por último, relacionado con el último de los objetivos, creo que he logrado introducirme sin problema en esta nueva materia, he entendido el objetivo de la integración numérica y he podido realizar las aplicaciones prácticas mencionadas anteriormente pudiendo cumplir con todos los objetivos a los que quería llegar con la realización de este proyecto.

### **Bibliografía**

### <span id="page-32-0"></span>*Citas de libros:*

Doubova, A; Guillen González, F (2007): Un Curso Numérico: Interpolación, Aproximación, Integración y Resolución de Ecuaciones diferenciales, Secretariado de Publicaciones, Universidad de Sevilla.

Mathews, K.D. (2000): Métodos Numéricos con MATLAB, Prentice-Hall.

Vázquez Espí, C. (2012): *Cálculo Numérico,* García-Maroto Editores, S.L., Madrid.

### *Citas de Páginas Web:*

Departamento de Economía aplicada II de la Universidad de Vigo. Tema 7: Integración Numérica. Recuperado de: <http://www.dma.uvigo.es/~lino/Tema7.pdf>

Departamento de Ecuaciones Diferenciales y Análisis Numérico de la Universidad de Sevilla. Recuperado de:

<http://departamento.us.es/edan/php/asig/LICFIS/LFIPC/Tema7FISPC0809.pdf>

Facultad de Ingeniería de la Universidad Autónoma de Madrid. Cálculo Numérico I. Integración Numérica. Recuperado de:

[http://www.uam.es/personal\\_pdi/ciencias/cifus/numerico/notasweb4.pdf](http://www.uam.es/personal_pdi/ciencias/cifus/numerico/notasweb4.pdf)

Grupo de Ingeniería y Educación de la Facultad Regional San Nicolás. Recuperado de:

[http://www.frsn.utn.edu.ar/GIE/AN/IN/Cuadraturas\\_Gauss\\_Legendre.html](http://www.frsn.utn.edu.ar/GIE/AN/IN/Cuadraturas_Gauss_Legendre.html) [http://www.frsn.utn.edu.ar/GIE/AN/IN/Formulas\\_Newton\\_Cotes.html](http://www.frsn.utn.edu.ar/GIE/AN/IN/Formulas_Newton_Cotes.html)

Facultad de Ingeniería de la Universidad Nacional del Nordeste. Integración Numérica. Recuperado de:

<http://ing.unne.edu.ar/computacion/pub/informatica/IN.pdf>

Repositorio Institucional de la Universidad de Alicante. Tema 2. Oferta y Demanda. Recuperado de:

[https://rua.ua.es/dspace/bitstream/10045/18506/11/TE\\_Tema2\\_OfertaDemanda\\_11.pd](https://rua.ua.es/dspace/bitstream/10045/18506/11/TE_Tema2_OfertaDemanda_11.pdf) [f](https://rua.ua.es/dspace/bitstream/10045/18506/11/TE_Tema2_OfertaDemanda_11.pdf)